Asignación para entregar el martes 26 de marzo en un documento de reporte: 1) Implementar un programa que calcule el área de un triángulo A=1/2bh donde b es la base y h es la altura.

1) Implementar un programa que calcule el área de un círculo A=pi\*R\*R donde R es el radio del circulo.

En los dos ejercicios escribir en el reporte las tres fases arriba explicadas (Fase 1: análisis, Fase 2: Programa, Fase 3: Prueba Manual)

Vamos a hacer el primer reporte aqui mismo todos juntos!!!

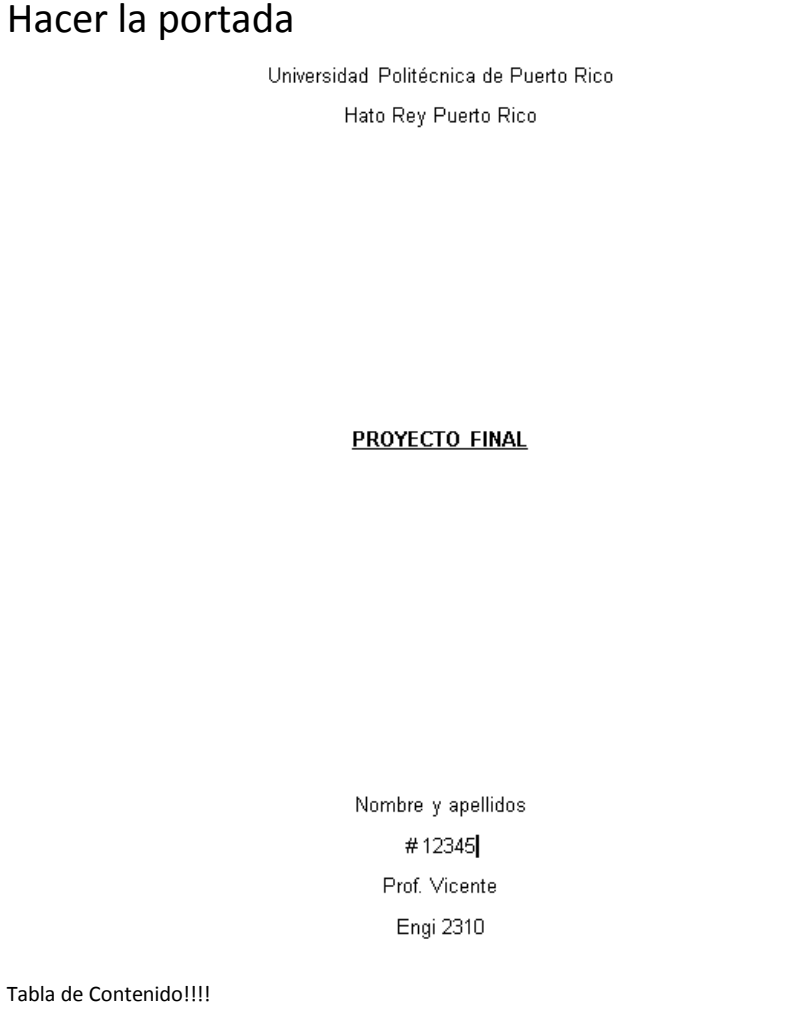

Tabla de Contenido!!!!

## TABLA DE CONTENIDO

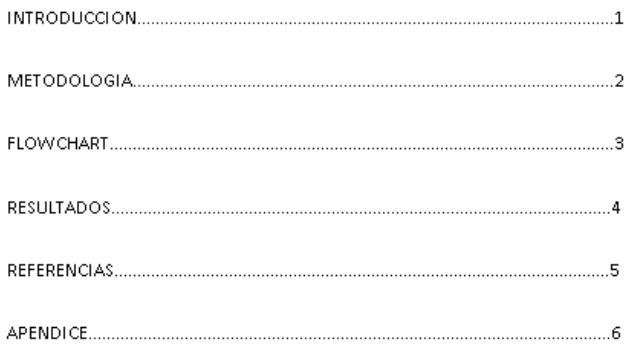

# Introduccion

### **INTRODUCCION**

A continuacion se implementara un programa en C++ que pregunte al usuario entrar numeros de cual quier tipo. Cuando el usuario haya terminado de entrar todos los valores, introducir un valor centinel apara salir. Este programa debe calcularel total de numeros entrados, la suma de todos estos numeros, el valor medio de la suma de estos numeros, la suma de los valores cuadrados de los numeros entrados y el valor medio de la suma de los cuadrados de los numeros entrados. Este programa debe ser "user friendly", por lo tanto, debe pedirle al usuariotodo lo que necesita.

# Metodología

# **METODOLOGIA**

#### Fase1:

-Definir variable para el numero entrado.

-Definir variable para el total de numeros, e inicializarlo a cero.

-Definir variable para la suma, e inicializarlo a cero.

-Definir variable para el valor medio y calcularlo al final como suma/total.

-Definir una variable para la suma de los cuadrados e inicializarlo a cero.

-Definir una variable para el valormedio de la suma de los cuadradosy calcularlo al final suma/total

-Preguntar al usuario que introduzca un numero.

-Hacer que el usuario lointroduzca.

-Incrementar el total.

-Acumular la suma.

-Acumular la suma cuadrada.

-Peguntar si quiere salir. En caso contrario volver a preguntar al usuario que introduzca un numero.

FlowChart

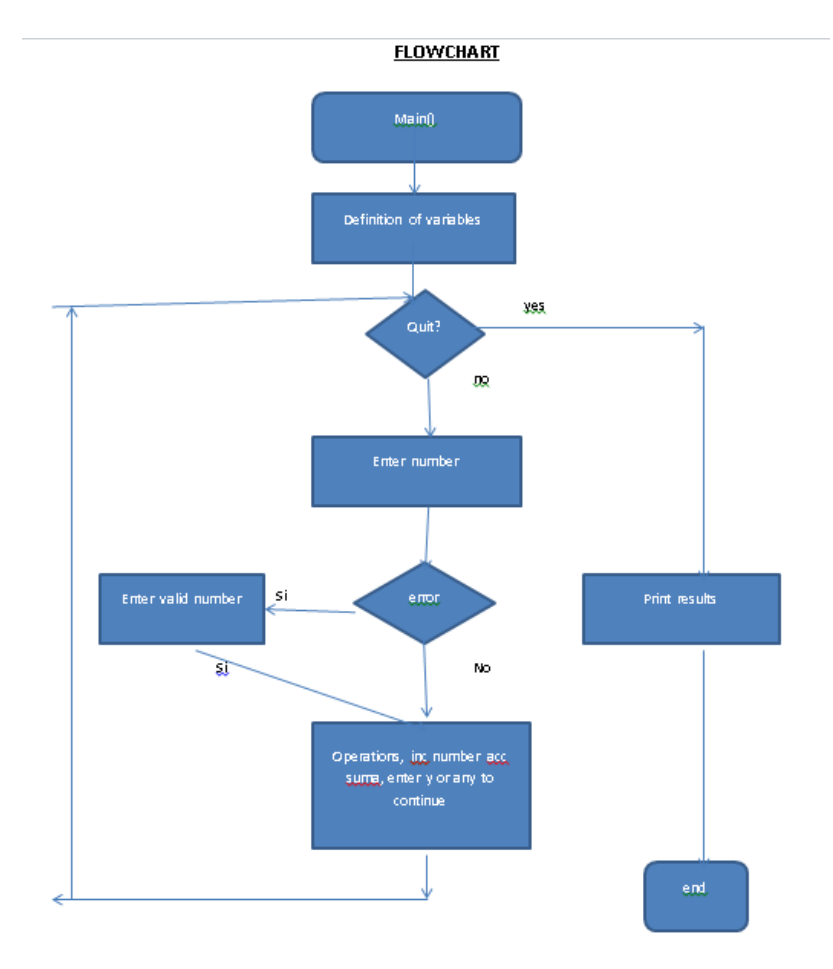

Resultados

**RESULTADOS** 

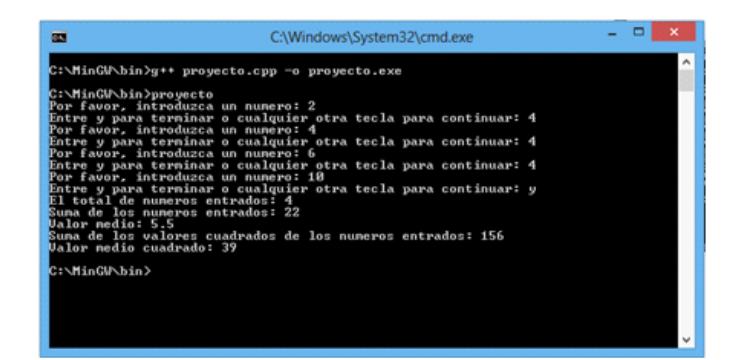

Referencias

# **REFERENCIAS**

- 1. Deitel and Deitel, "C++: How to program", Fourth Edition
- 2. WWW.LMVICENTE.COM/ENGI2310.HTM
- 3. www.cplusplus.com

Apendice: donde siempre va el codigo!!!

## **APENDICE**

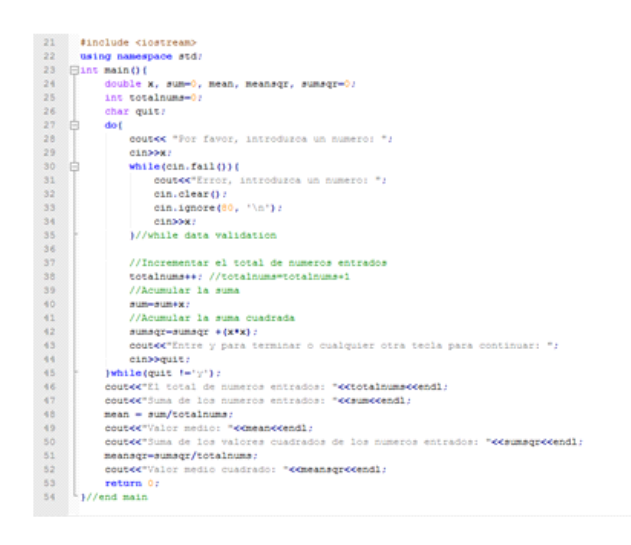

Empezamos:

- Abrir documento de word y crear una portada con:
	- Titulo de reporte.
	- Nombre y número de estudiante.
	- Nombre de profesor
	- Codigo de la clase y trimestre.
	- Fecha.
- Tabla de contenido:
	- Poner las secciones y la página donde va (se deja para lo último, pero no se olviden!!!)
- Introduccion:
	- Este documento presenta la implementación de un programa en lenguaje C++ que calcula el area de un triángulo cuando el usuario entra la base y la altura. El programa muestra el resultado en pantalla y termina.
- Metodología:
	- Fase 1:
		- **Inputs: base y altura del triángulo.**
		- Outputs: area del triángulo.
		- **Proceso:** 
			- □ Definir variable base.
			- □ Definir variable altura.
			- □ Definir variable area.
			- □ Presentar texto en pantalla preguntando al usuario que entre el valor de la base.
			- $\Box$  El usuario debe entrar el valor.
			- □ Presentar texto en pantalla preguntando al usuario que entre el valor de la altura.
- □ El usuario debe entrar el valor.
- □ Hacer el calculo del area segun la fórmula area=base\*altura/2.
- □ Presentar en pantalla el resultado.
- □ Return.
- Fase 2: Implementación>>> vamos a Notepad ++
	- El codigo está implementado en el Apéndice de este documento!!
- Resultados:
	- En la siguiente figura se muestra la compilación del programa y un ejemplo con los valores de 2 y 3.<br> $\sum_{\text{C}\backslash \text{MinGW}\backslash \text{bin}\text{S} \text{re} \text{in} \text{Notepad++}}$

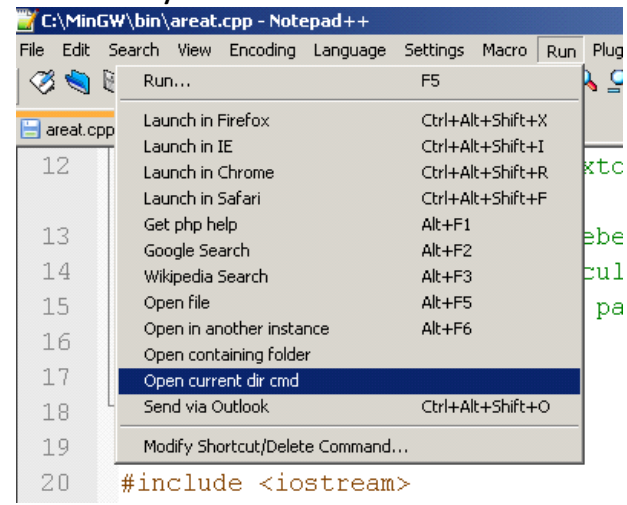

ex Administrator: C:\Windows\System32\cmd.exe

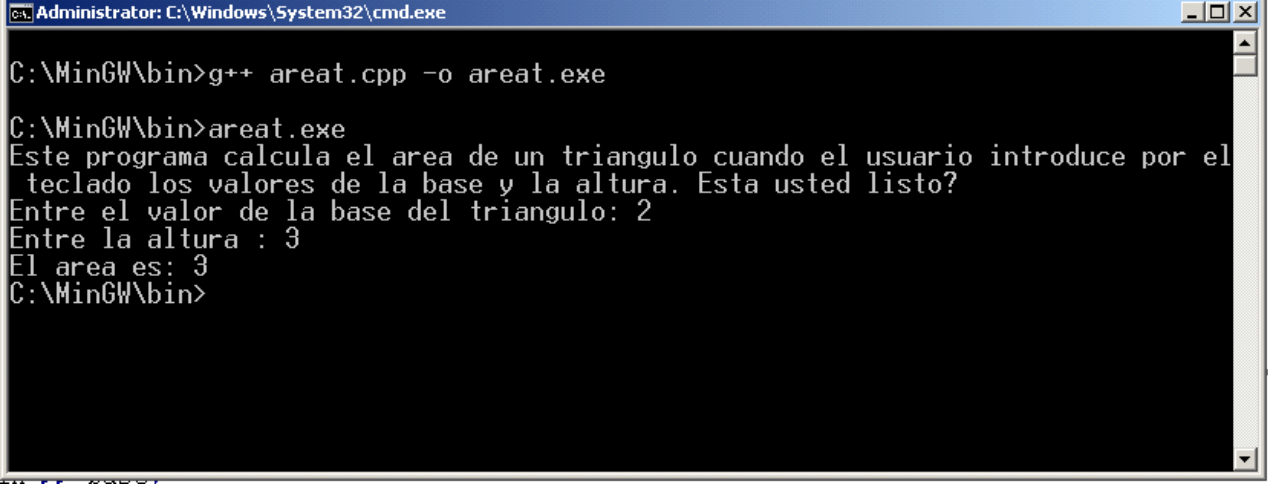

- Referencias
	- **Poner las referencias!!!**
- Apendice

```
// Luis M Vicente Numero: 123456
 \mathbf{1}// Este programa calcula el area de un triangulo
 2
 3 日/*Fase 1: Analisis
 \overline{4}- Inputs: base y altura del triángulo.
 \overline{5}- Outputs: area del triángulo.
 6
                   - Proceso:
 \overline{7}- Definir variable base.
 8- Definir variable altura.
 -9
                       - Definir variable area.
10\,- Presentar texto en pantalla preguntando al usuario que entre el valor de
                       la base.
11
                       - El usuario debe entrar el valor.
12
                       - Presentar texto en pantalla preguntando al usuario que entre el valor de
                       la altura.
13
                       - El usuario debe entrar el valor.
14
                       - Hacer el calculo del area segun la fórmula area=base*altura/2.
15
                       - Presentar en pantalla el resultado.
16
                       - Return.
17
     ^{\mathsf{L}} * /
18
19 //Fase 2: Programa
20 #include <iostream>
21 using namespace std;
22 日int main(){
23
         double base;
24
         double altura;
25
         double area;
26
         cout << "Este programa calcula el area de un triangulo cuando el usuario introduce por
         el teclado los valores de la base y la altura. Esta usted listo?" << endl;
27
         cout « "Entre el valor de la base del triangulo: ";
28
         \sin >> base;
29
         cout << "Entre la altura : ";
30
         \sin >> altura;
31
         area = base*altura/2;32
         cout \ll "El area es: " \ll area;
33
         return 0;34
     \mathcal{F}35\,
```
 $\circ$